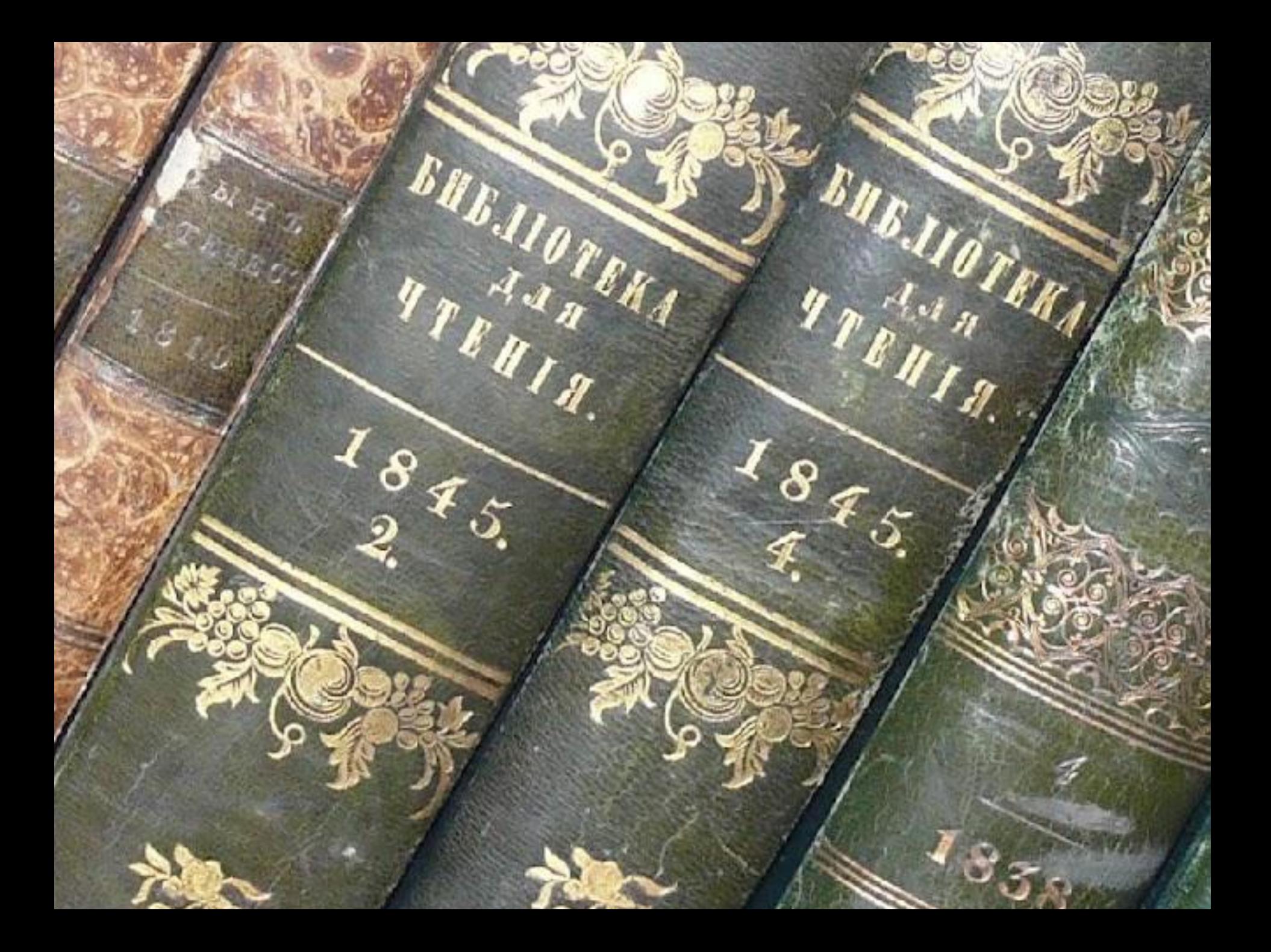

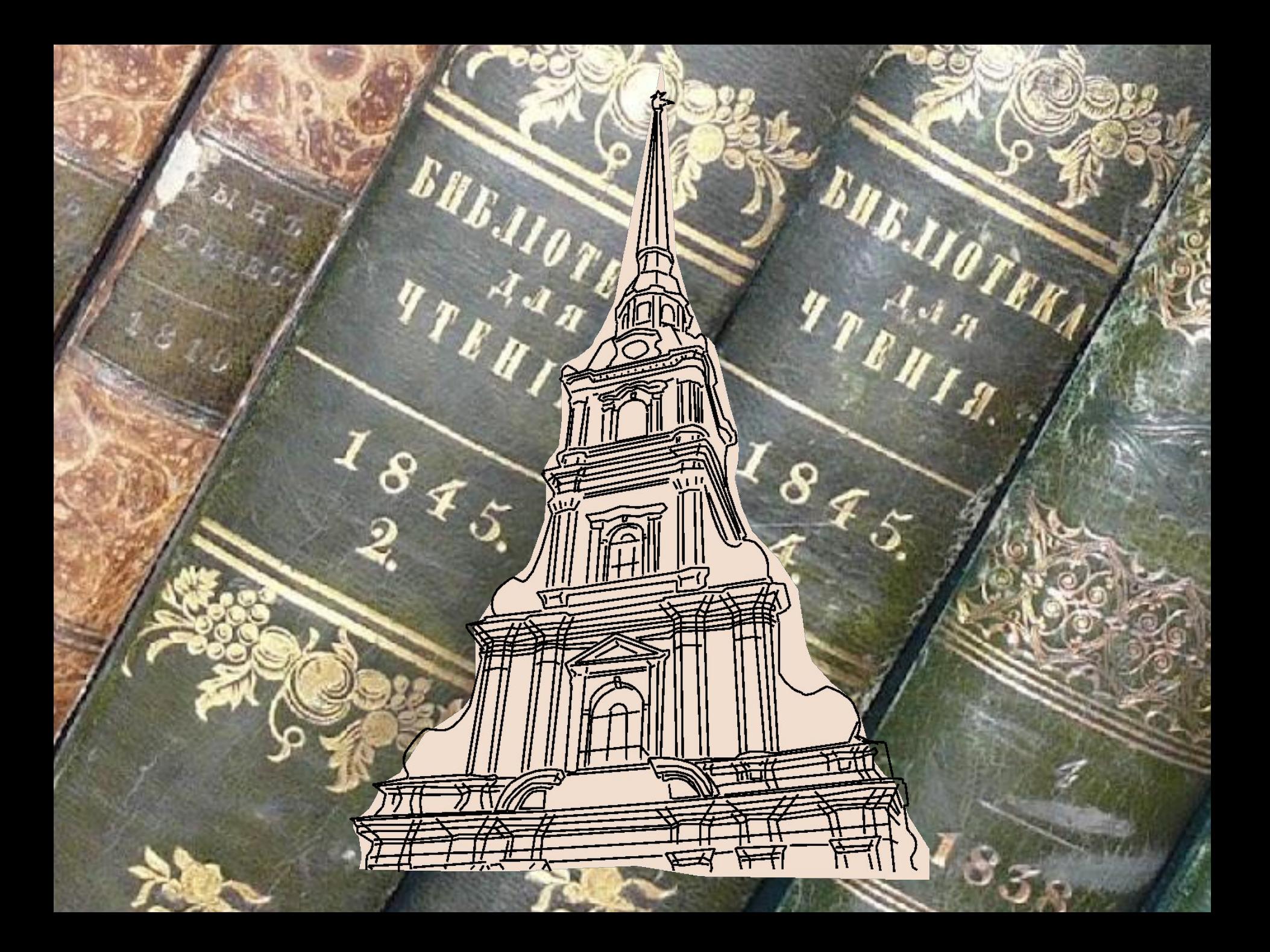

ПЕТЕРБУРГСКАЯ ШКОЛА - 2010

**UHHOBALINOHHHIE ПРОГРАММЫ** В ОБРАЗОВАНИИ

**Дивенков Владимир Андреевич, Лицей №533**

Автор:

B KYPGE **SECULIBRATE PHASE** FPACMKA

KHMFM

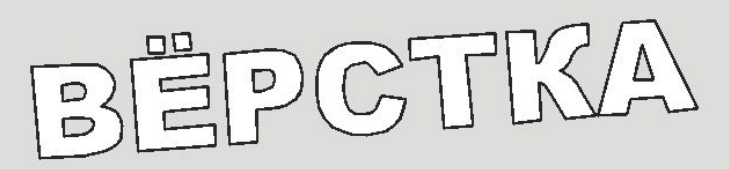

**МЕТОДИЧЕСКАЯ РАЗРАБОТКА** 

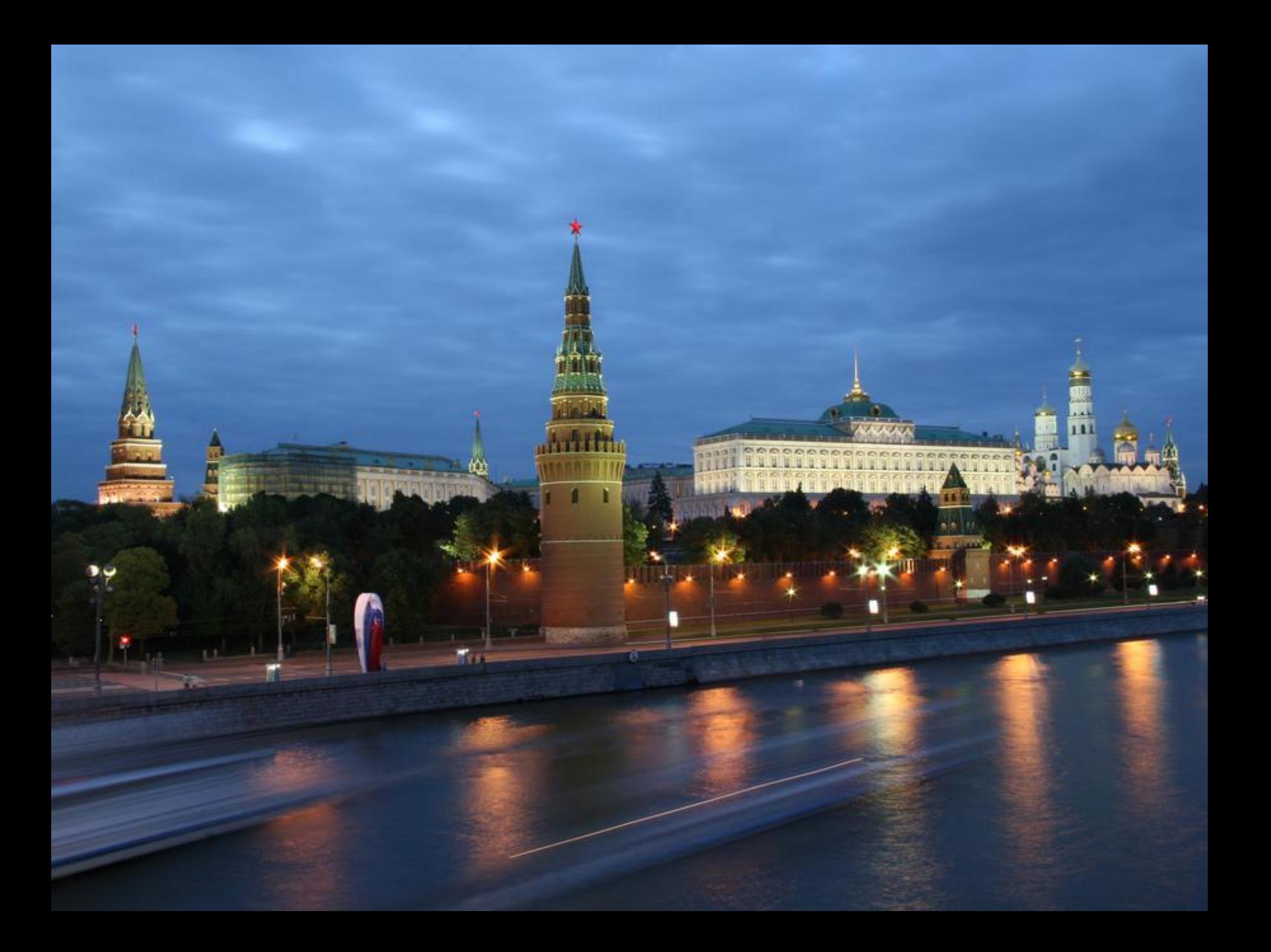

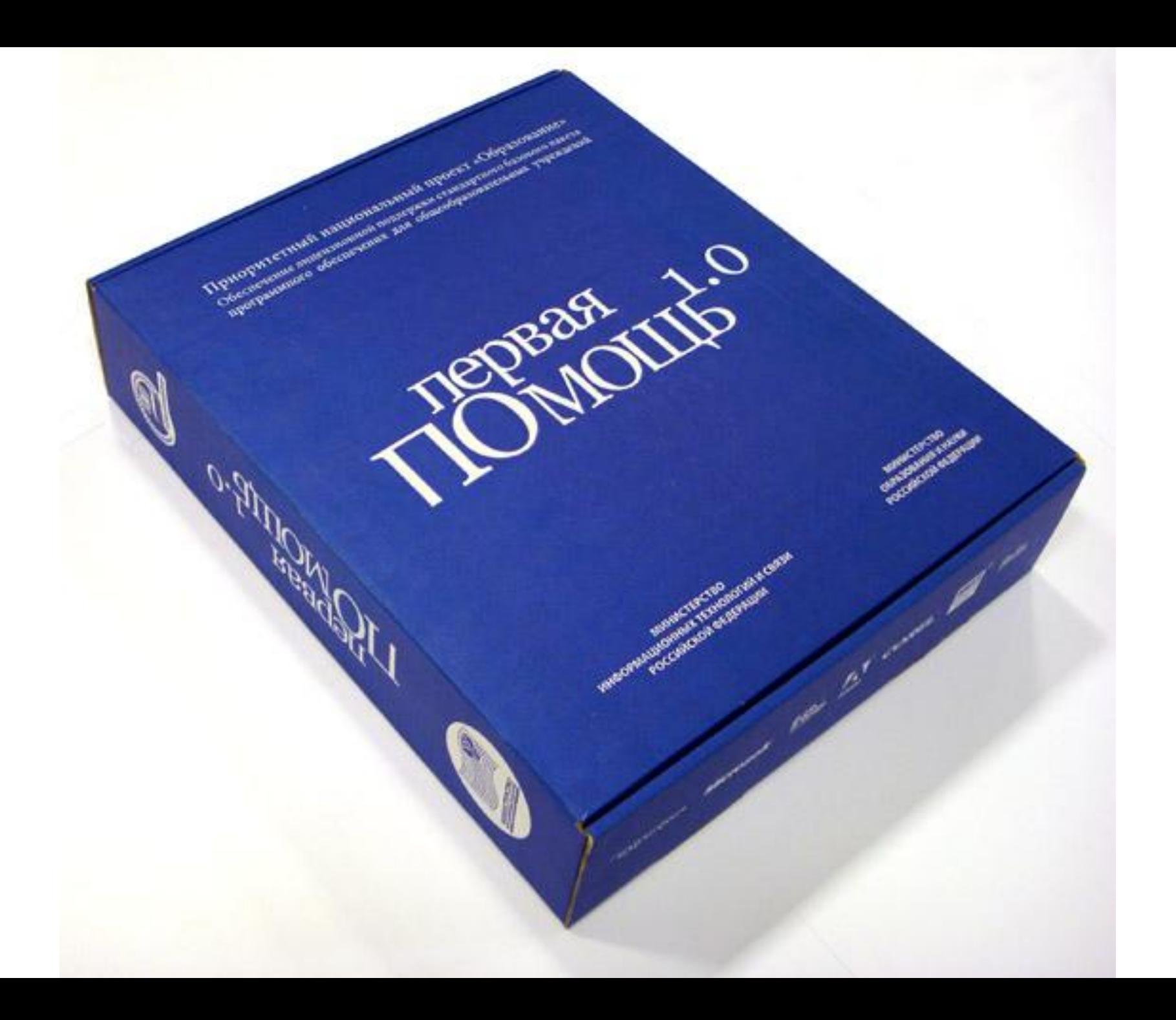

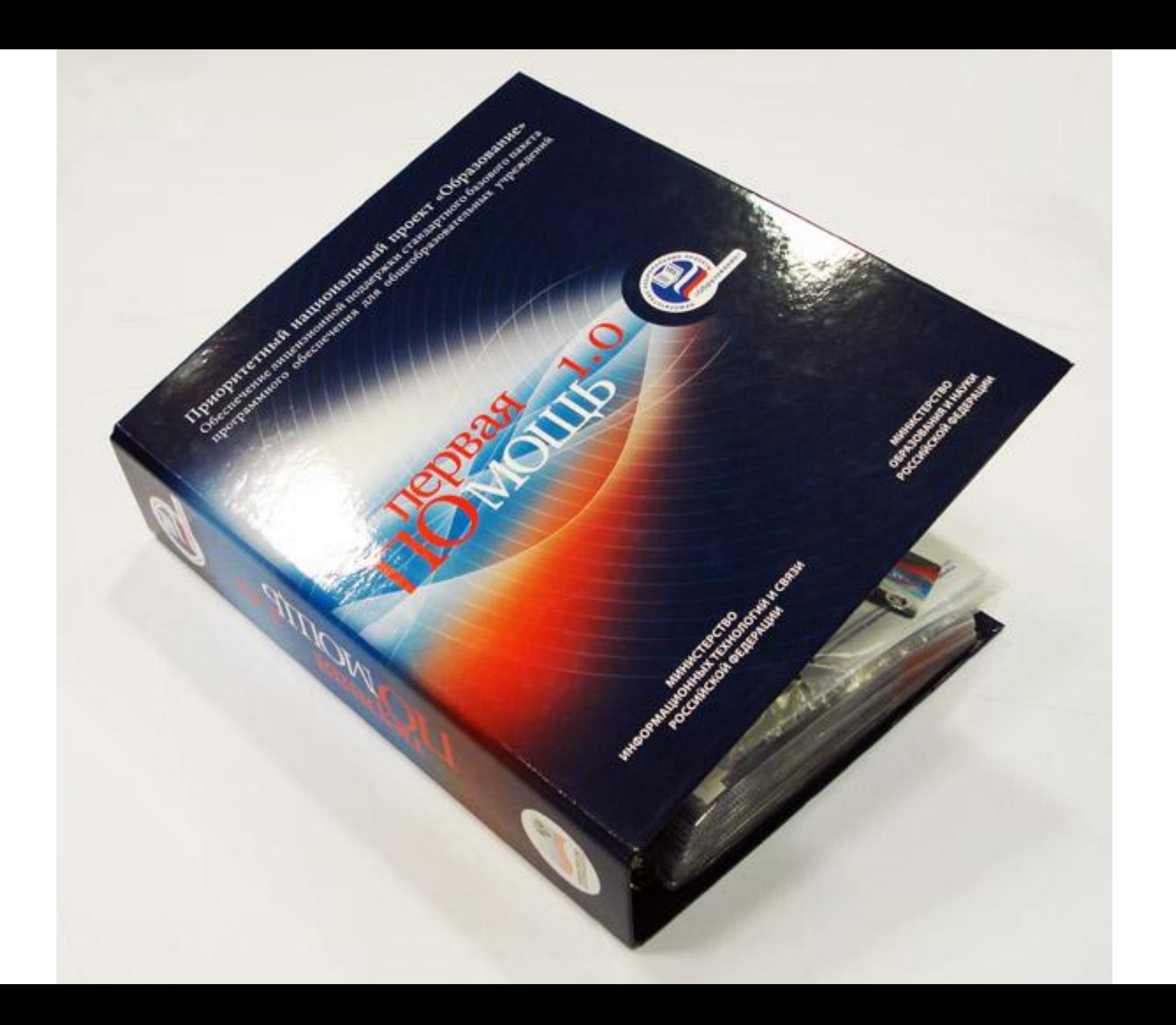

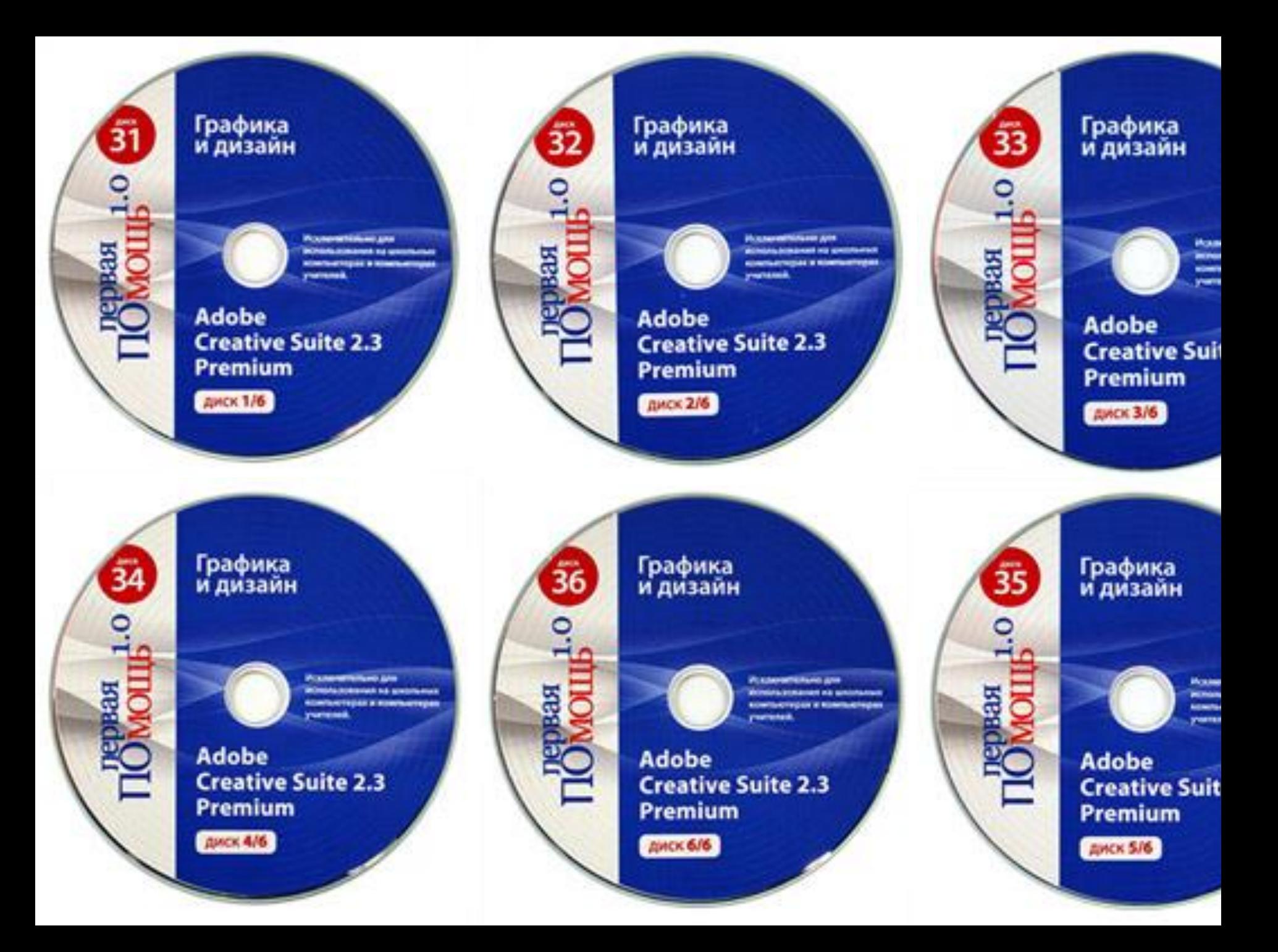

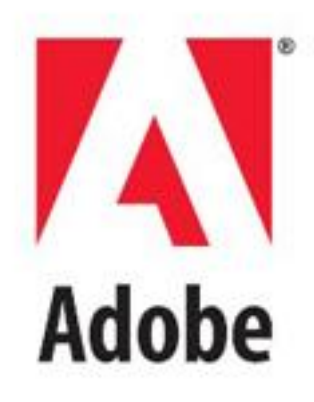

## **Adobe InDesign CS2**

#### **Основные технические требования**

**Компьютер и процессор**

Intel® Pentium® 4, Intel Centrino®, Intel Xeon®, или Intel CoreTM Duo (или совместимый) процессор

**Память** 256 MB RAM

**Жесткий диск** 2 GB свободного пространства на жестком диске

**Монитор** С разрешением 1024х768 с 16-битной видео платой

**Привод CD-ROM**

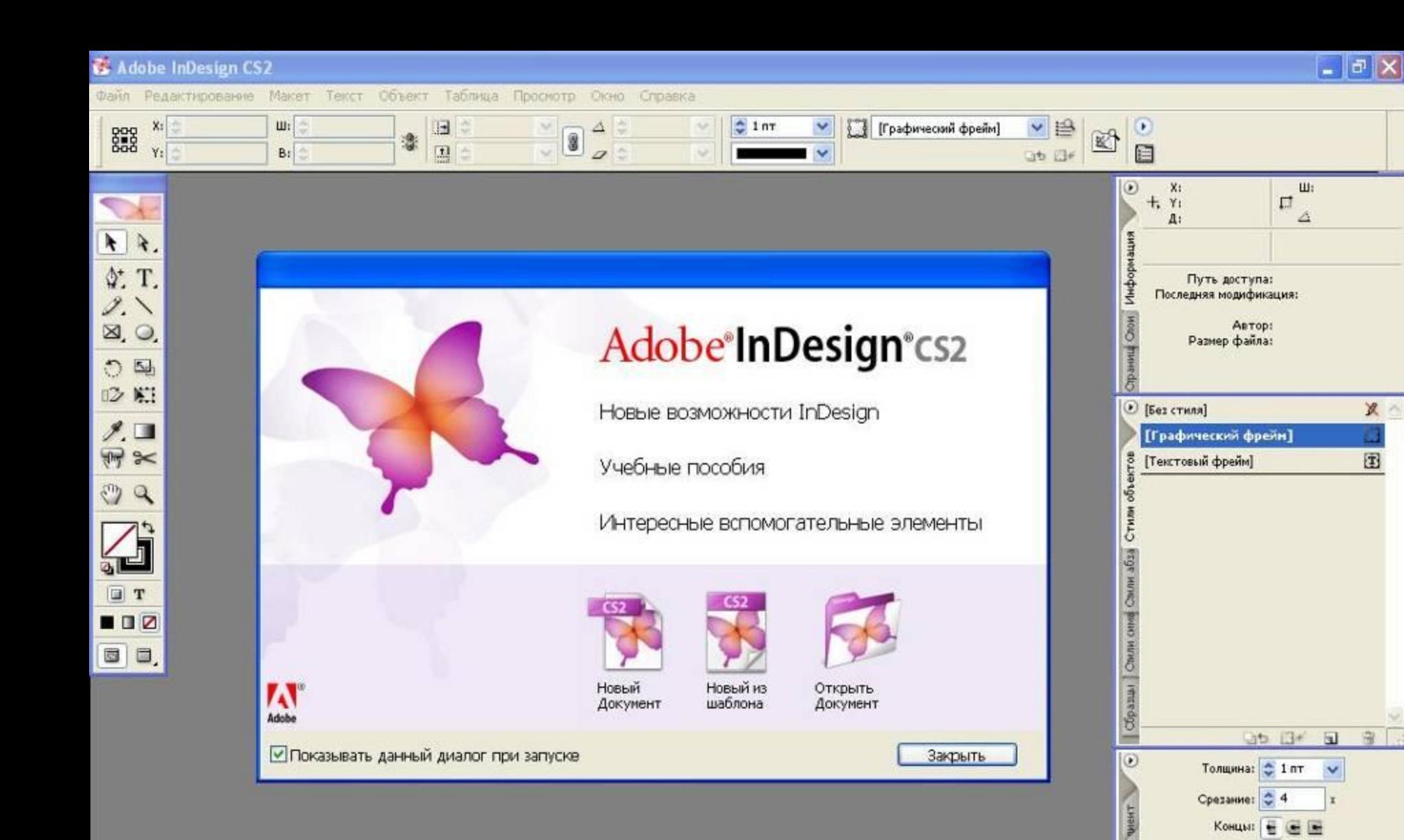

Vocto

eera

Обводка

Adobe InDesign CS2

X

国

中

 $\ddot{\phantom{1}}$ 

 $\checkmark$ 

V

CTSINH: IT IT IT

**Тип:** 

Начало: Нет

В конце: Нет

Выровнять обводку: [] []

RL < X 15:28

### **Область применения инновационного продукта**

на уроках информатики в старших классах школ, лицеев, гимназий в рамках интегрированных уроков (информатика, литература, изобразительное искусство)

### Этапы верстки книги

- 1) Подготовка материалов для работы (тексты, иллюстрации);
- 2) Определение формата полосы, т. е. задание формата страницы, размеров полей. Разработка стиля оформления;
- 3) Создание шаблонов для будущей
- книги;
- 4) Организация текстовых блоков;

5) Монтаж полос

#### **Описание эффектов, достигаемых при использовании инновационного продукта**

§Освоение передовых (на мировом уровне) профессиональных лицензионных компьютерных программ;

§Предпрофессиональная подготовка учащихся по специальности "Вёрстка печатной продукции";

§Эстетическое воспитание учеников при творческом знакомстве с работами знаменитых российских и иностранных иллюстраторов и

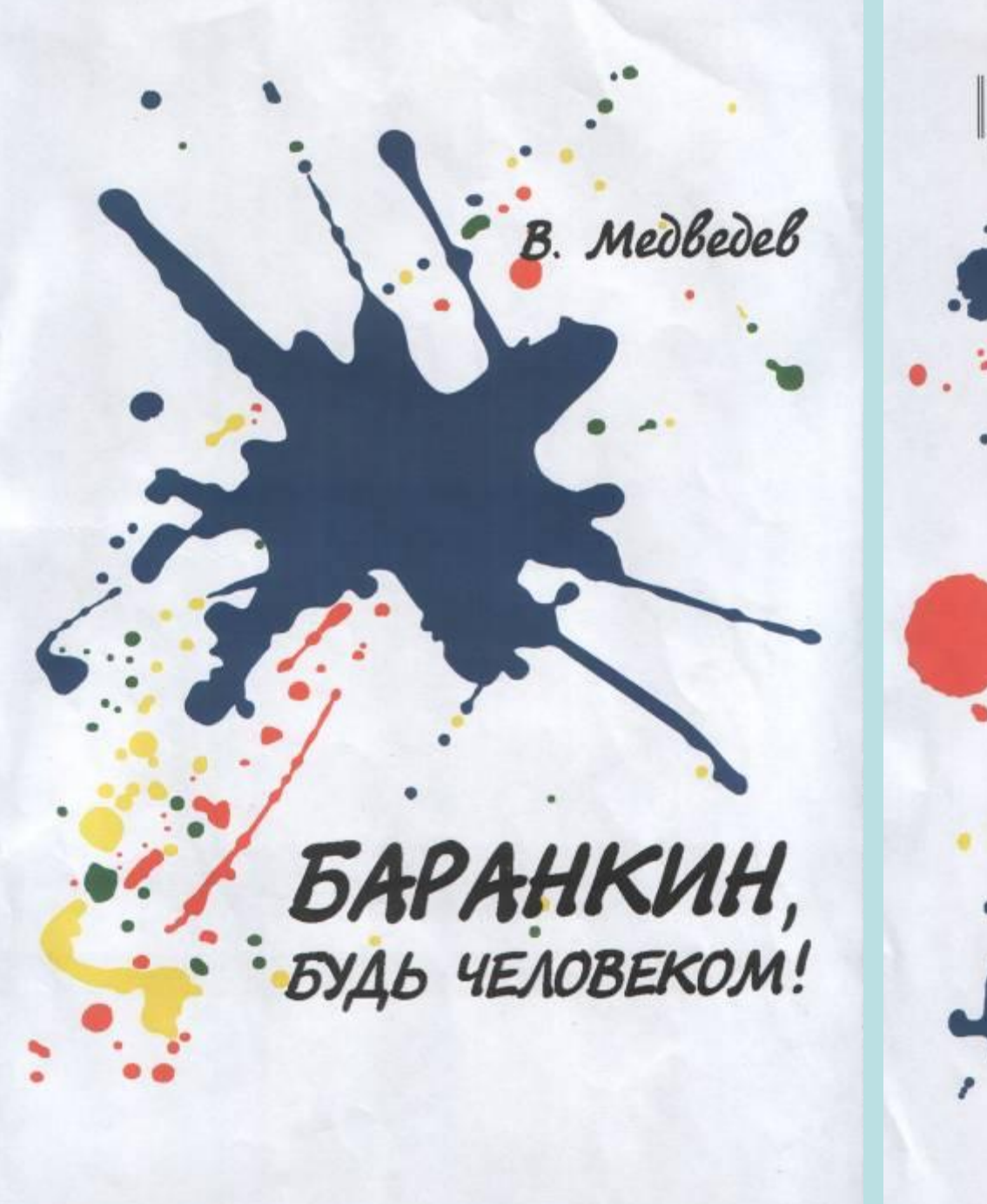

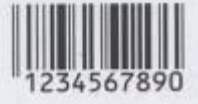

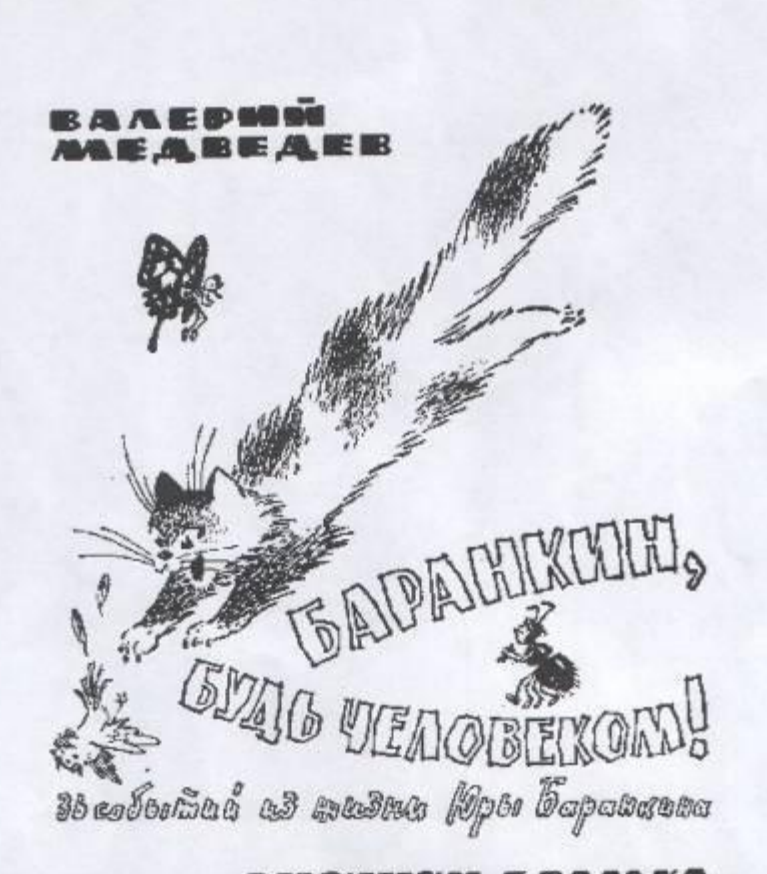

PHEYRIKE T, BAALKA

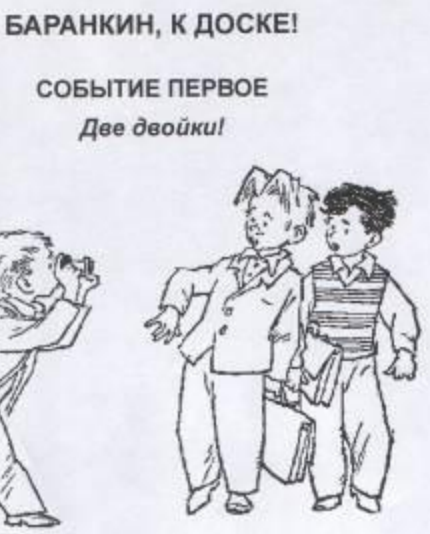

Если бы я и Костя Малинин не умудрились получить две двойки по геометрии в самом начале учебного года, то, может быть, ничего такого невероятного и фантастического в нашей жизни не приключилось бы, но двойки мы ехлопотали, и поэтому на следующий день с нами случилось что-то невероятное, фантастическое и даже, можно сказать, сверхъестественное!...

ЧАСТЬ ПЕРВАЯ

На перемене, сразу же после этого злополучного события, Зинка Фокина, староста нашего класса, подошла к нам и сказала: «Ой, Баранкин и Малинин! Ой, какой позор! На всю школу позор!» Потом она собрала вокруг себя девчонок и стала с ними, судя по всему, составлять против нас с Костей какой-то заговор. Совещание продолжалось всю перемену, пока не прозвенел звонок к следующему уроку.

За это же время Алик Новиков, специальный фотокорреспондент нашей  $\overline{3}$ 

Mytologizations 1

27.05.3008 0.03.52

Motor-kill told 3

2125, 2001 11-0313

Кэролл Брадт

### УРОКИ ЖИЗНИ с высоты качелей

Санкт-Петербург 2008

#### Кэролл Брадт. Уроки жизни с высоты качелей.

• Белые стены палаты угрюмой

Оседаю я вниз, на отмель, Опускаются сами руки, Рассыпаюсь я на кусочки, Умираю одна от скуки. В заточении стен унылых Погибаю без солнца и света. Лней счастья не помню светлых, Как давно я не видела лето! Так и летят стремительно годы, Лишь белые стены вокруг, Лишь иногда в тишине приходит Человек одинокий - мой друг! Он придет, обнимет так сладко И сразу спокойней в душе, И хочется верить в сказку, И ты не одна на Земле. А счастье и горе так близко -Лишь послышится скрежет двери, Исчезает друг очень быстро И приходят мои враги... Они хватают меня, что-то колят! и при этом всегда говорят, Что осталась одна, что друзья не помнят, Что все позабыли меня! Но я знаю, там за горами, Где пушки и танки гркмят, На одном из перевалов Два дня, как умер мой брат. Не знала его и не помню, Но в чера он мне рассказал, Что погиб за теми горами И духом навеки стал. и не скучно одной оставаться, И я знаю он скоро придет,

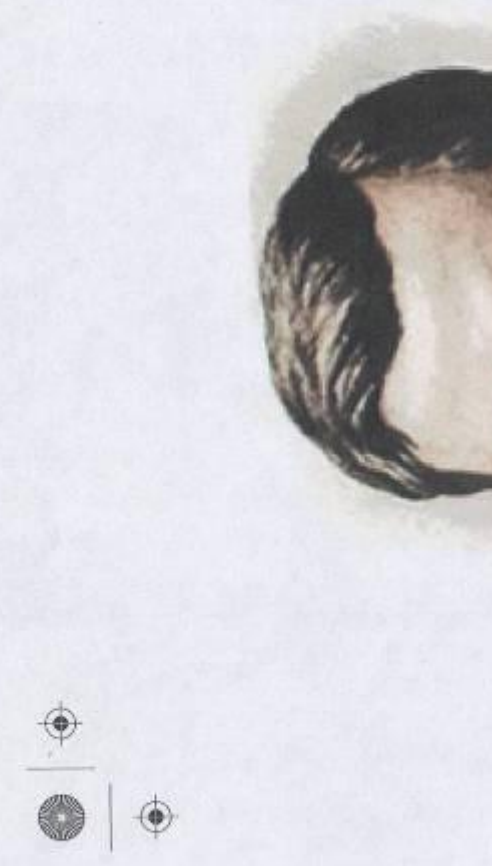

 $\hat{\mathbf{\Theta}}$ 

 $\hat{\mathbf{\Theta}}$ 

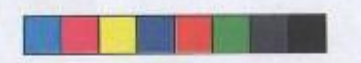

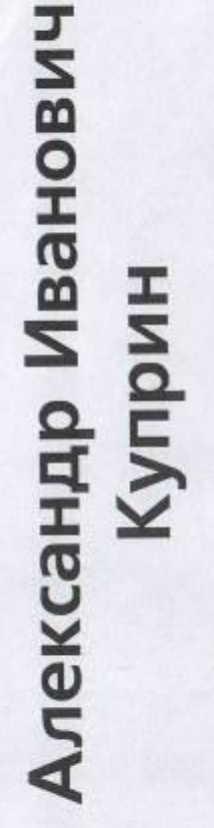

Критико-биографический очерк

۰

¢

 $\hat{\bullet}$ 

 $\hat{\mathbb{Q}}$ 

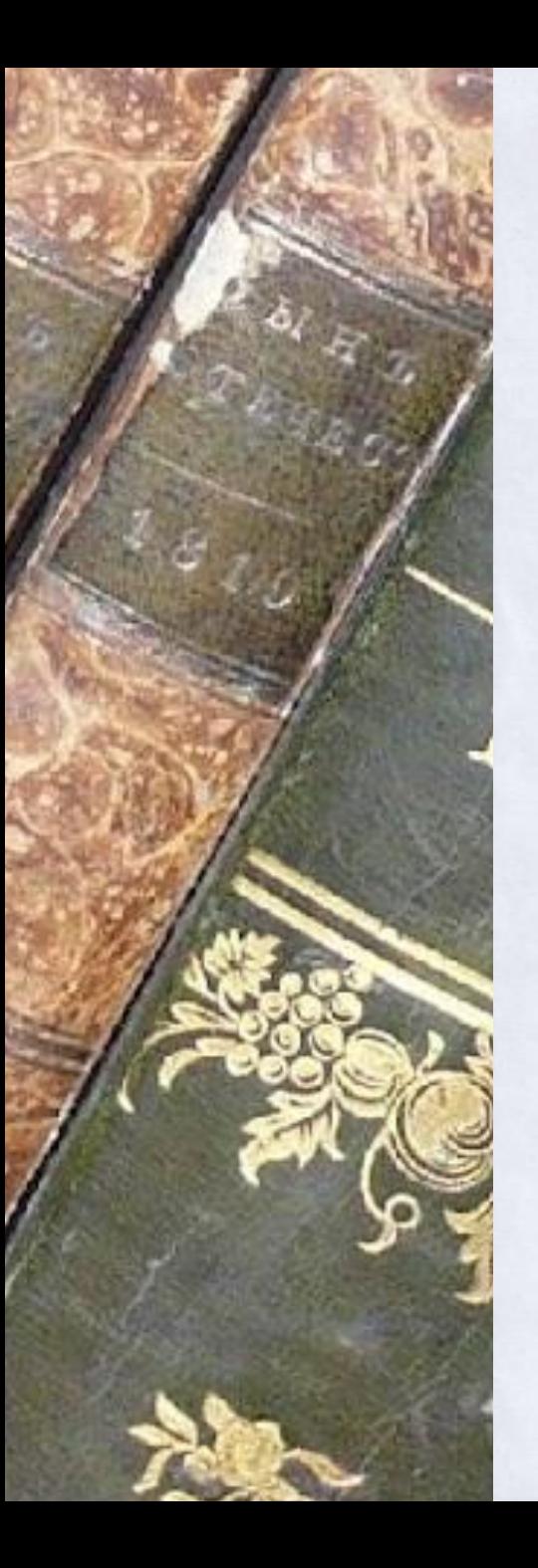

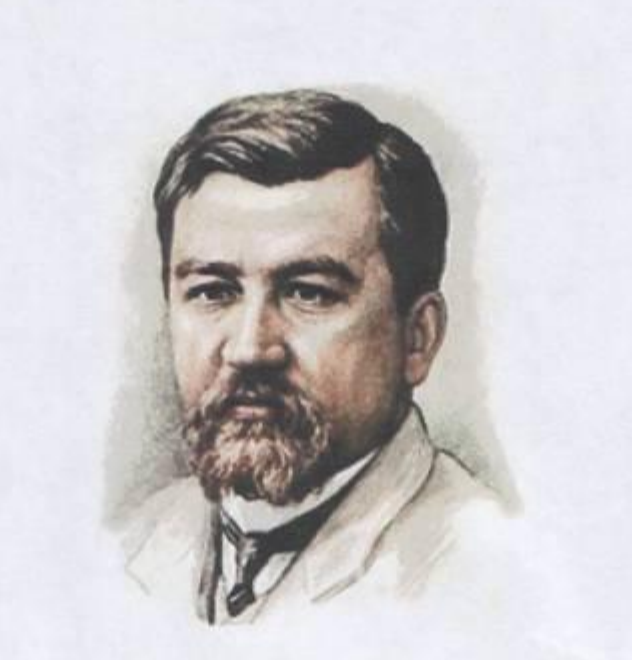

 $\overrightarrow{\bullet}$ 

 $\bullet\quad \bullet$ 

#### Александр Иванович Куприн

Критико-биографический очерк

۰

 $\bigcirc$ 

 $\circ$ 

 $\hat{\bullet}$ 

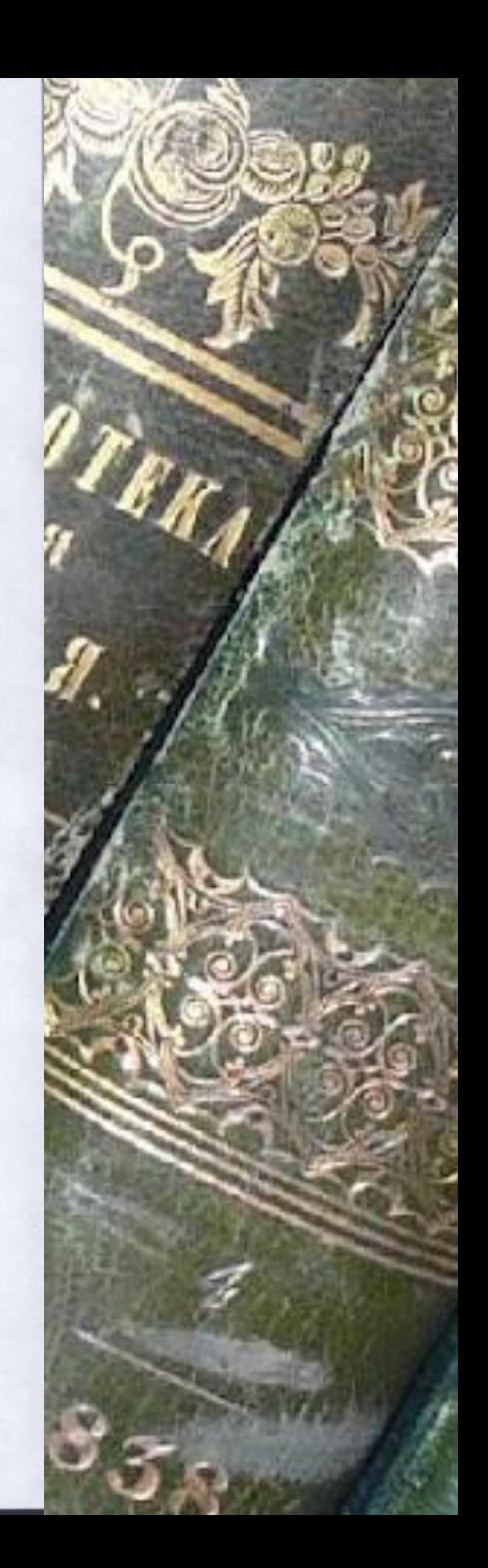

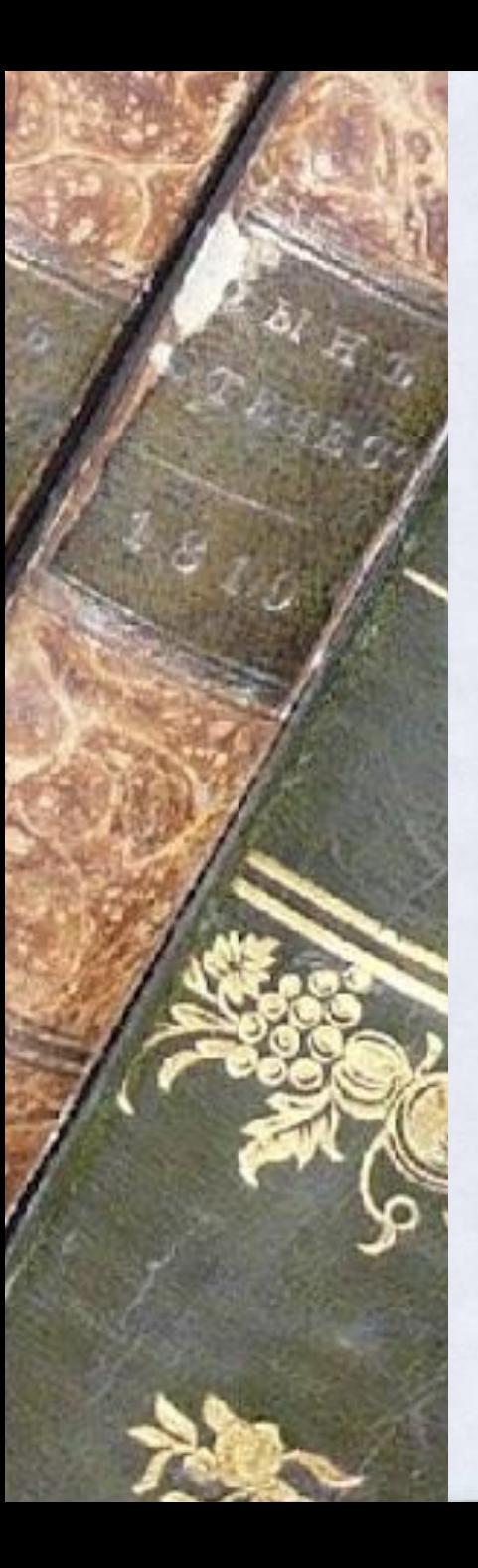

**INN** Танс Христиан Андерсен Сказки

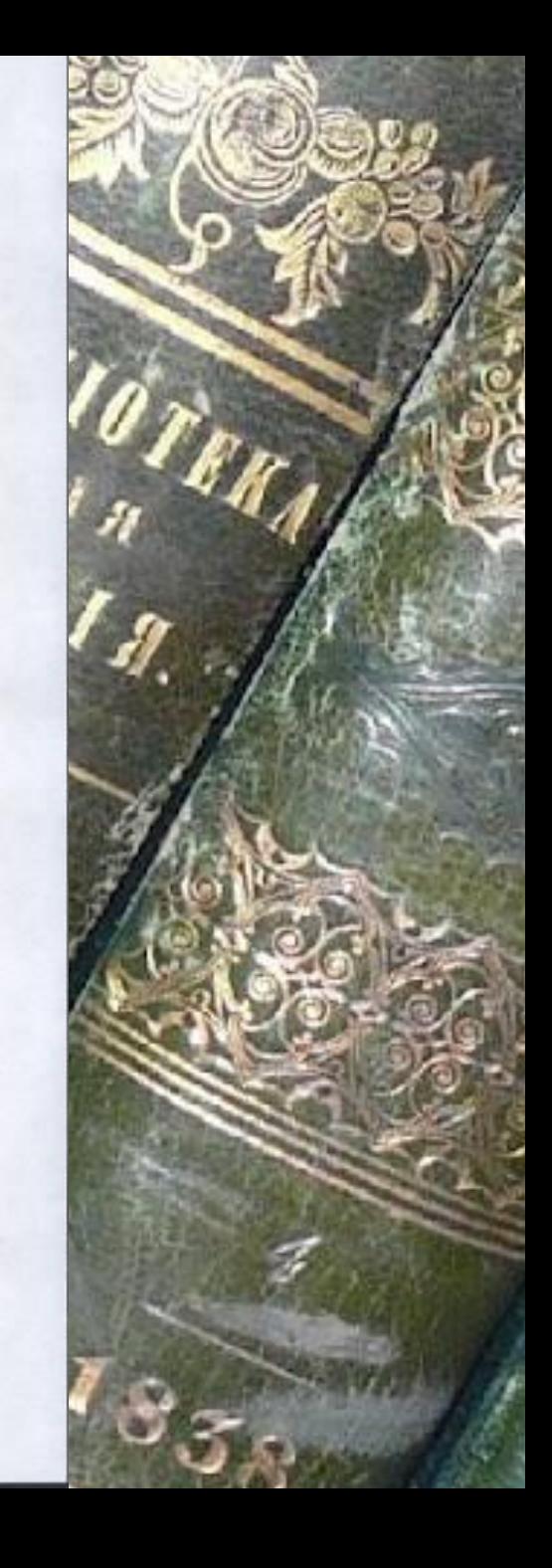

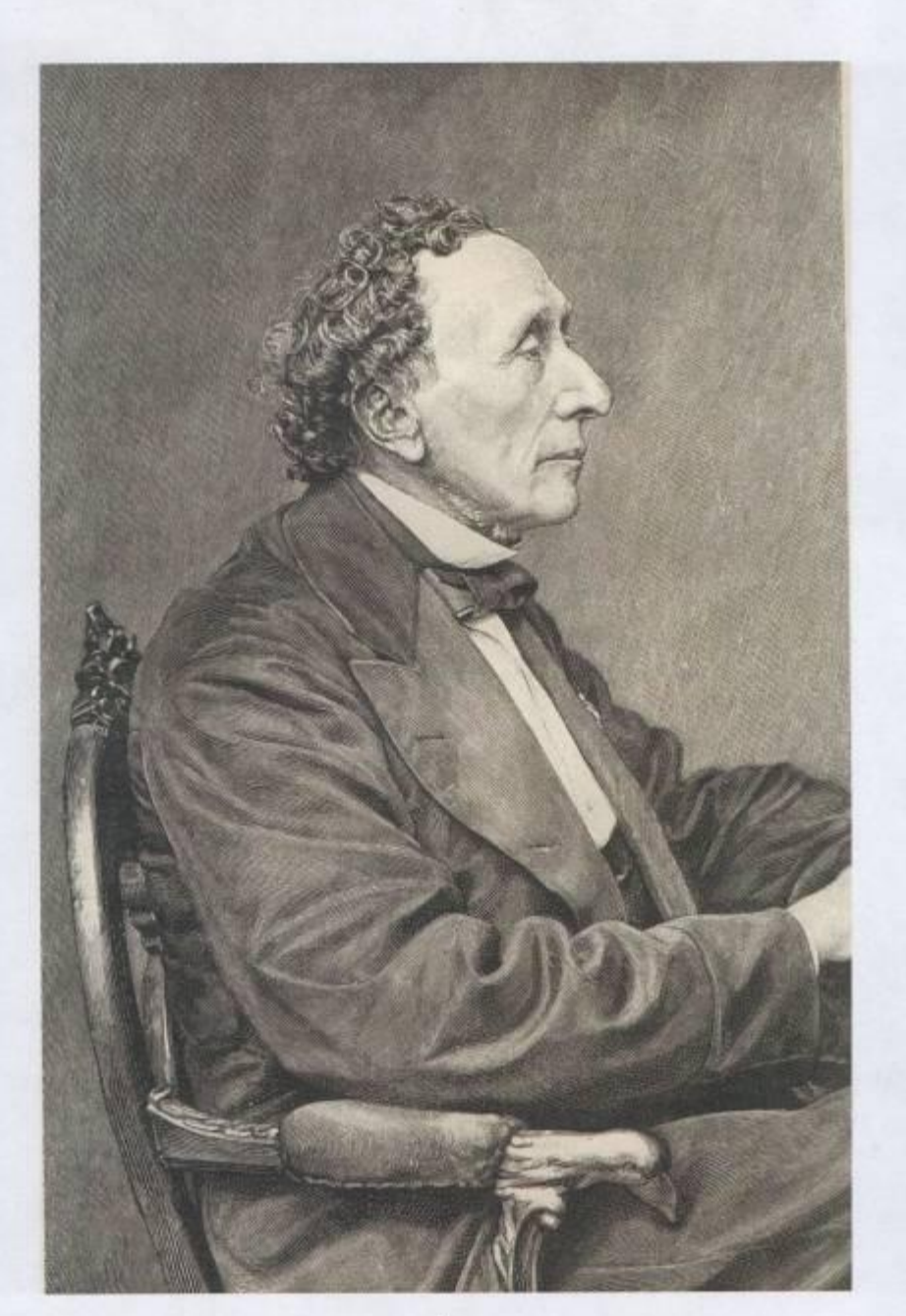

#### Ганс Христиан Андерсен

### Сказки

Санкт-Петербург

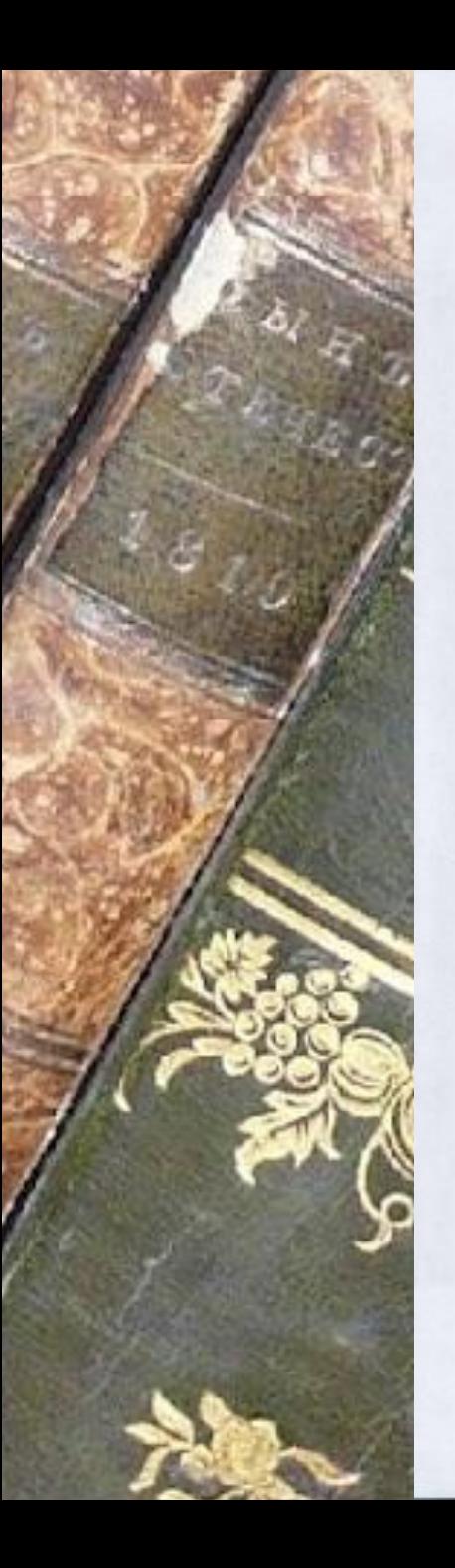

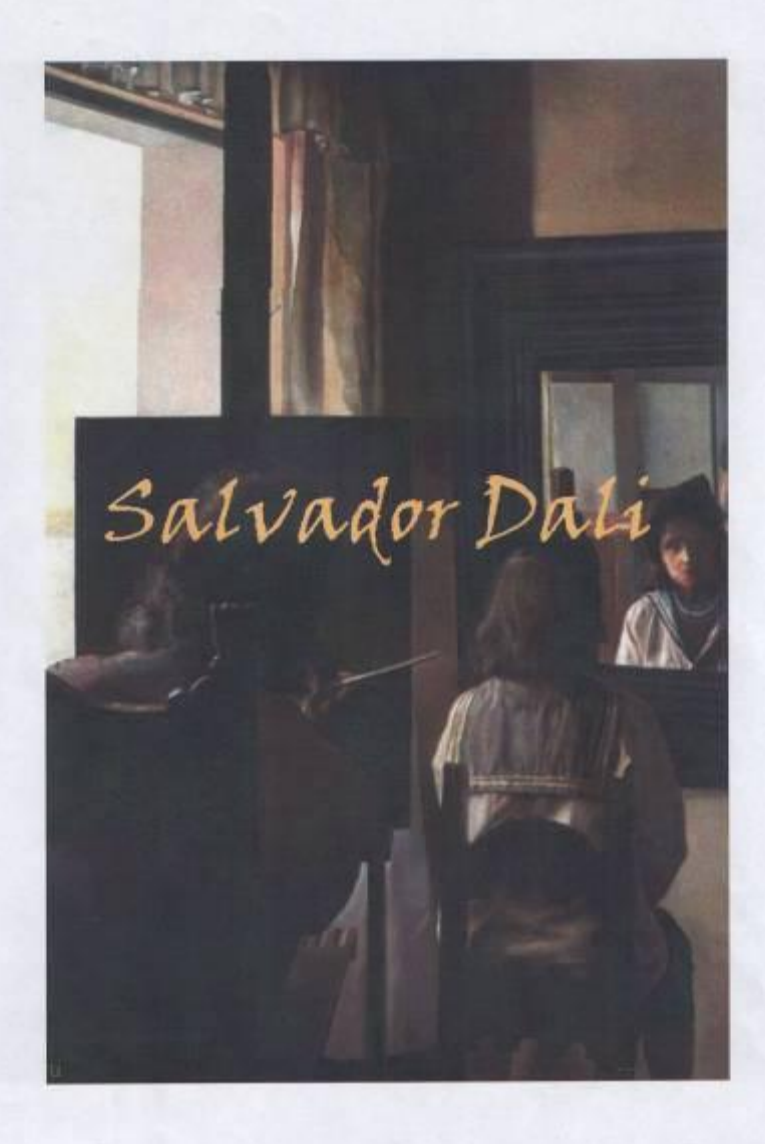

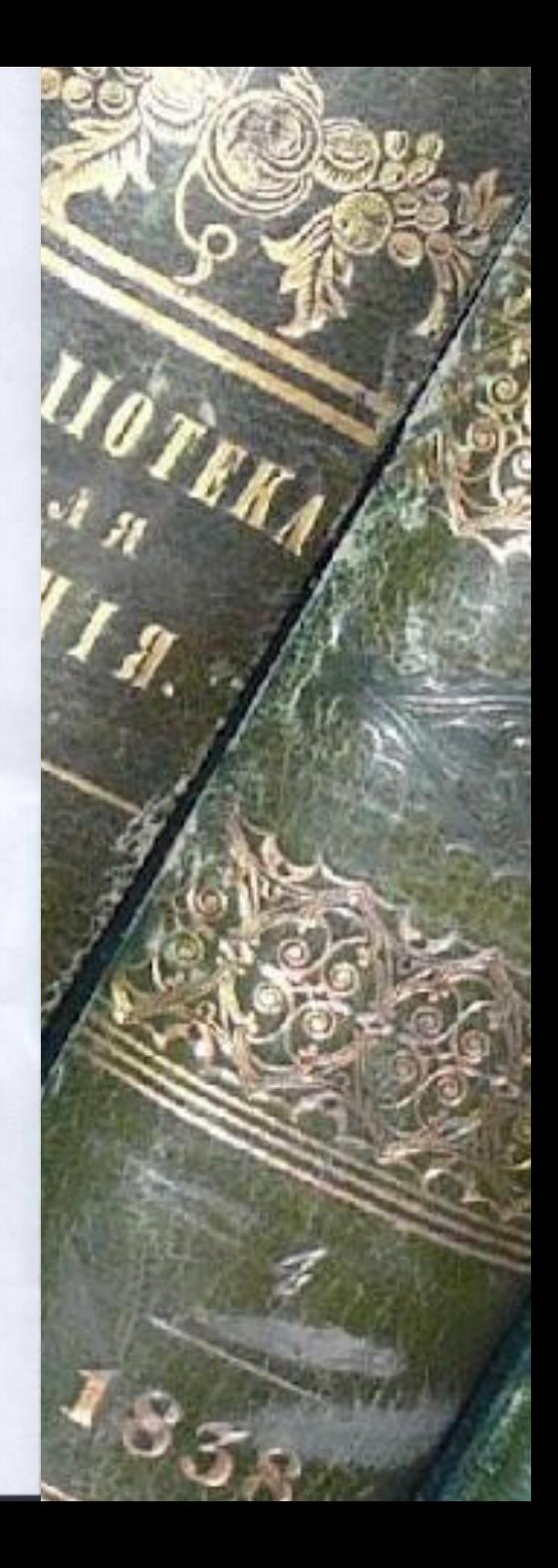

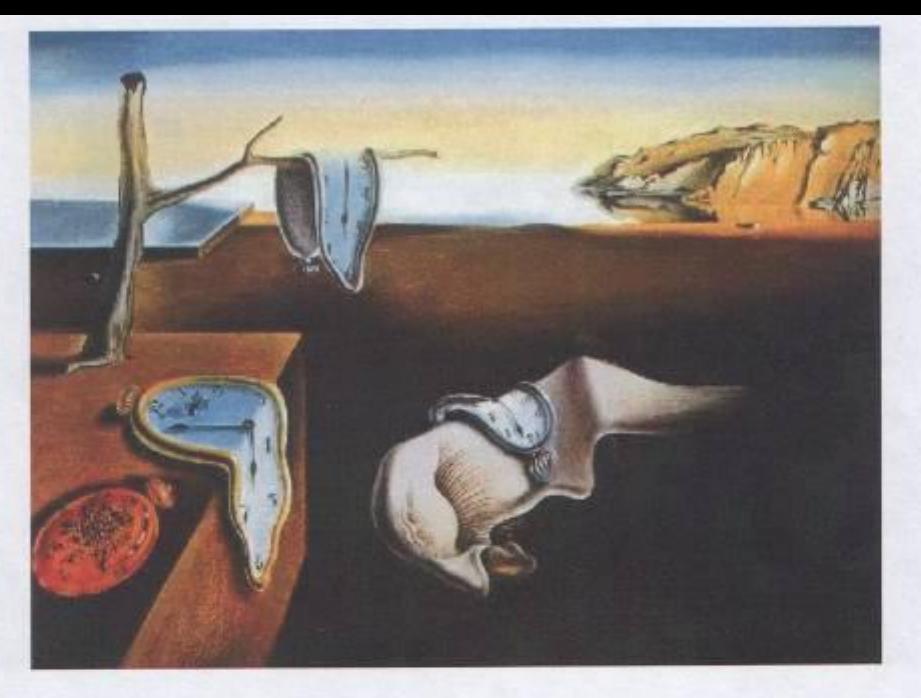

#### "Постоянство памяти"

Картина была написана в тот период, когда Дали и Гала нашли себе неудобное пристанище в рыбацкой хижине в Порт Лигат, превращенной ими впоследствии в роскошный, запутанный подобно лабиринту дом: одна из магических метаморфоз, столь любимых художником. Хотя к 1931 году картины Дали уже были признаны вкладом в мировое искусство, он попрежнему с трудом сводил концы с концами. В Порт Лигат он неутомимо работал, создавая шедевры, к которым относится и этот навязчивый пейзаж, грез. Мир жутких, исполненных клаустрофобии снов Дали начинает казаться привычным и даже естественным - из-за прикосновения ко всеобщему бессознательному, а, может быть, потому, что созданные Дали образы уже вошли в сознание публики

# ПРИЗРАКИ МНОГОЛЮДНОГО **ПЕТЕРБУРГА**

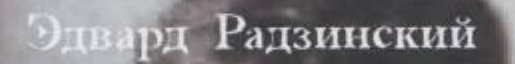

#### Поспедняя из дома **Романовых**

mall!

#### ЦИФРОВАЯ ФОТОГР **RNO**

UI

В. Мураховский С. Симонович

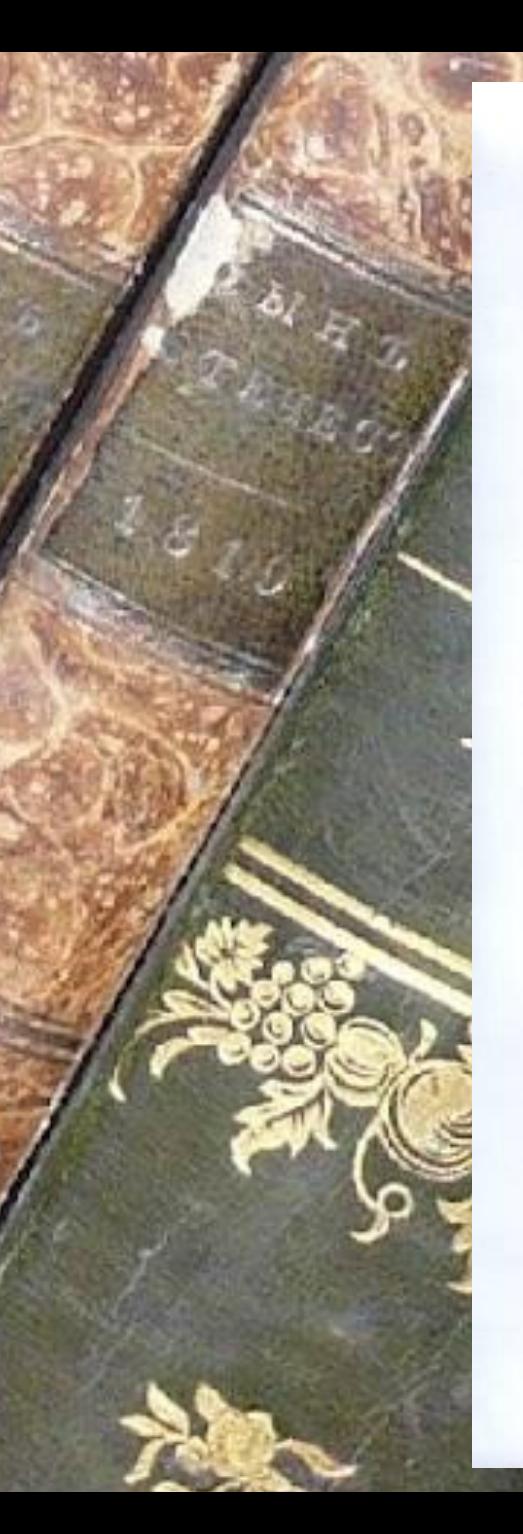

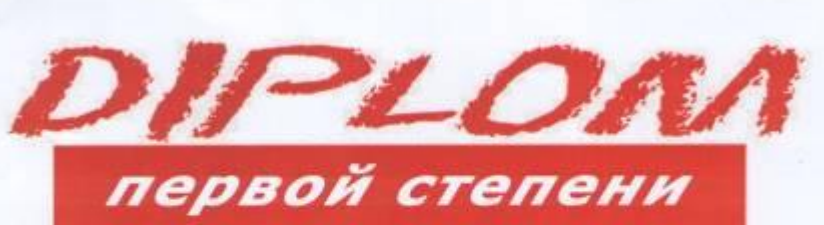

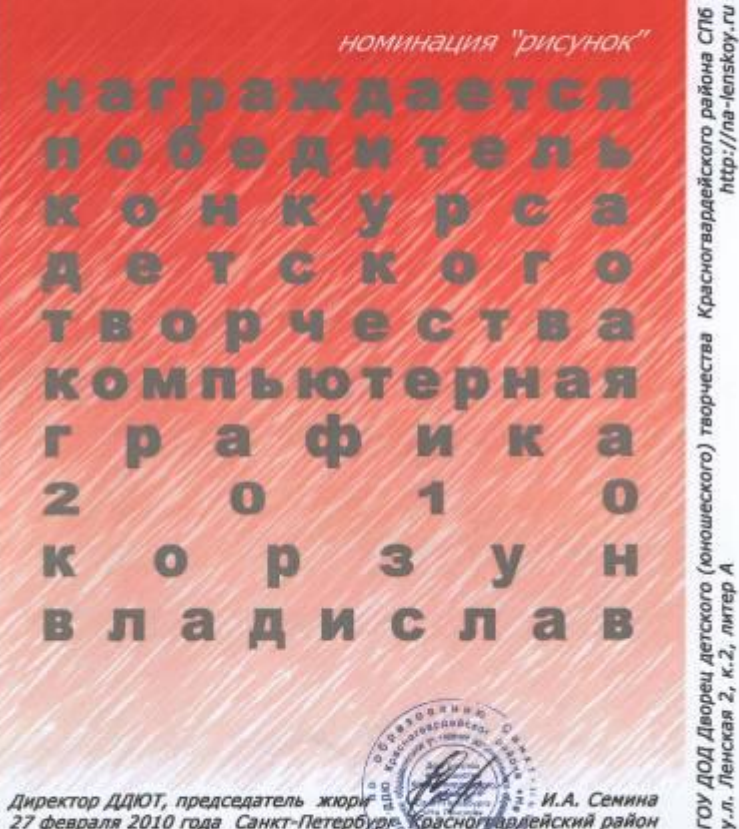

Директор ДДЮТ, председатель жюри = СССС 2: М.А. Семина<br>27 февраля 2010 года Санкт-Петербург Красногуардейский район

computers graphic 2010

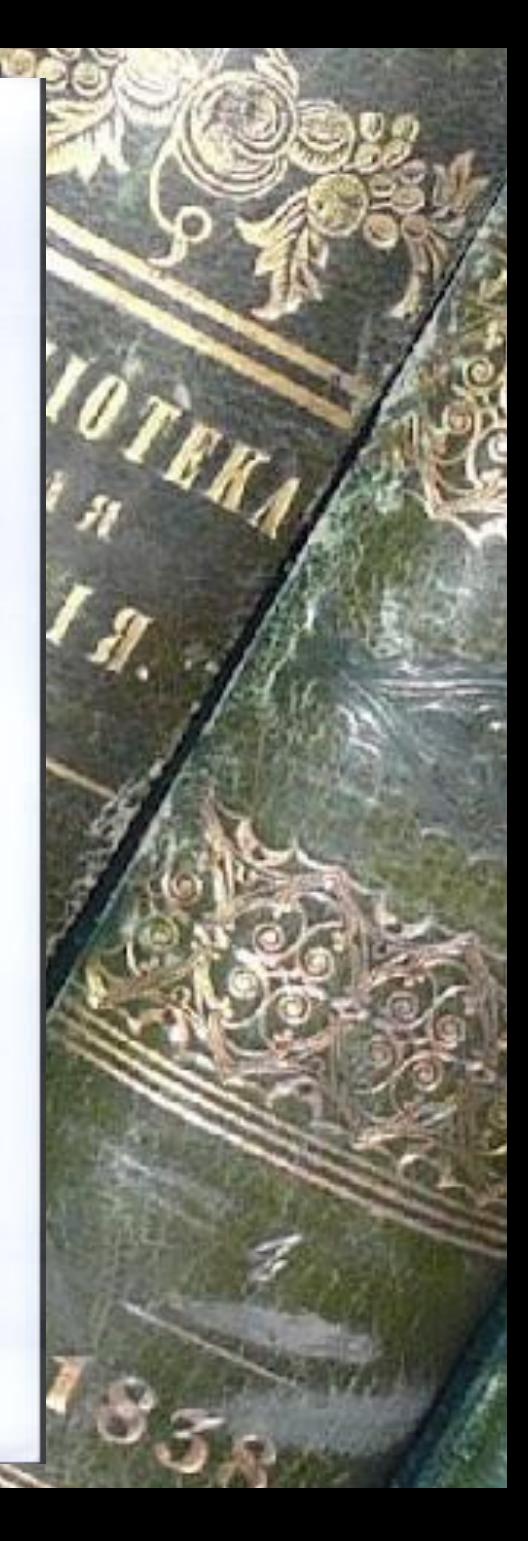

http://na-lenskoy.ru

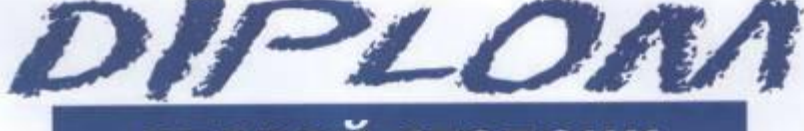

#### второй степени

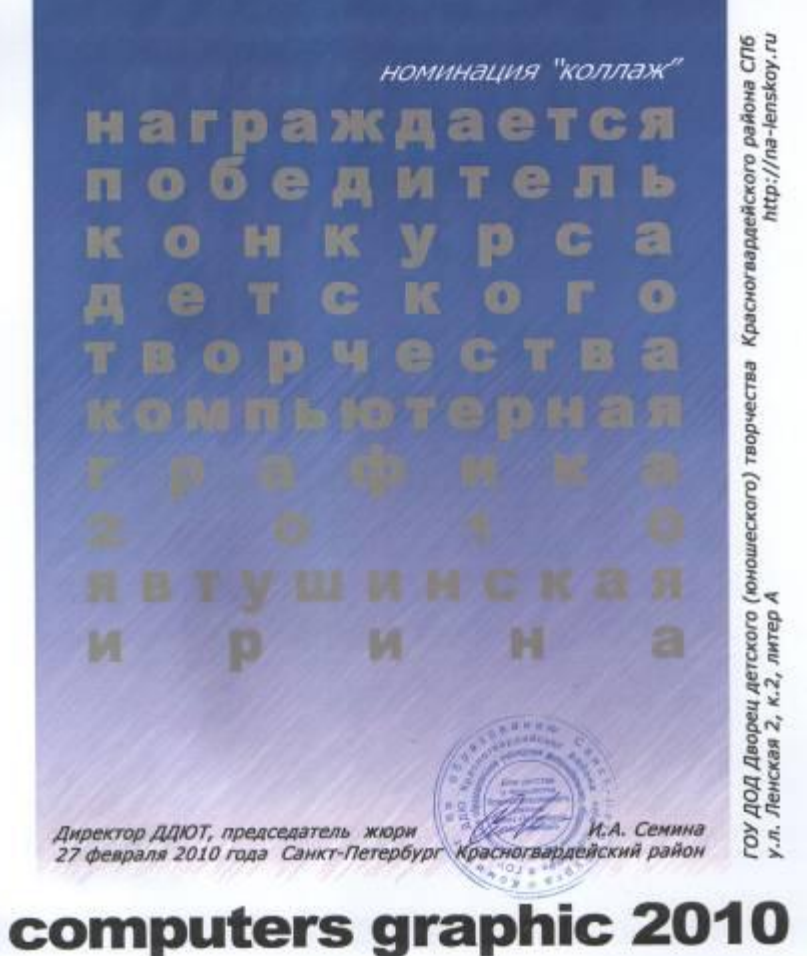

DIPLOM

второй степени

### номинация "рисунок" m œ И.А. Семина Директор ДДЮТ, председатель жюри 5 Краснограддейский район 27 февраля 2010 года Санкт-Петербург,

ГОУ ДОД Дворец детского (юнюшеского) творчества Красногвардейского района СПб<br>у.л. Ленская 2, к.2, литер А

computers graphic 2010

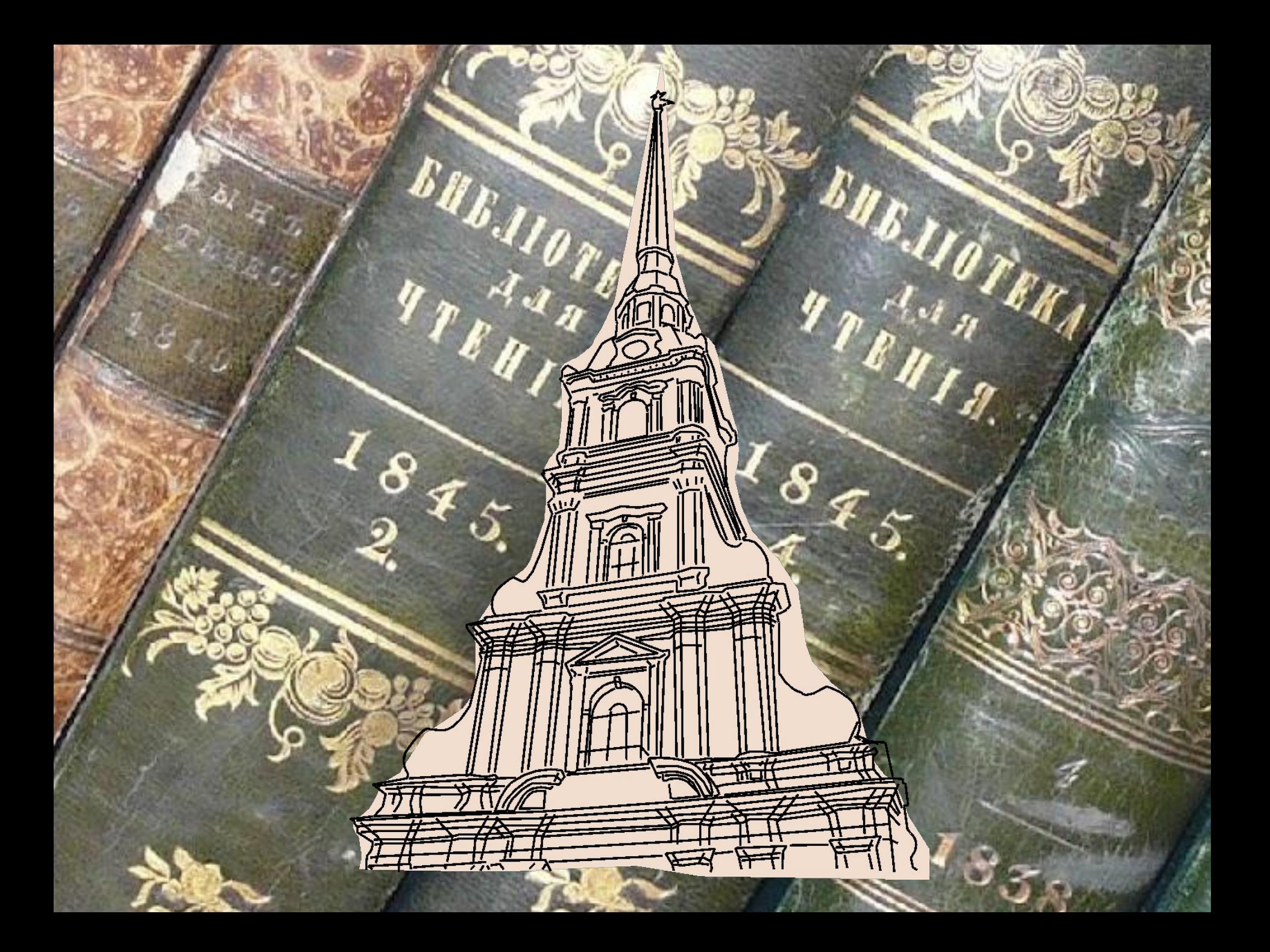

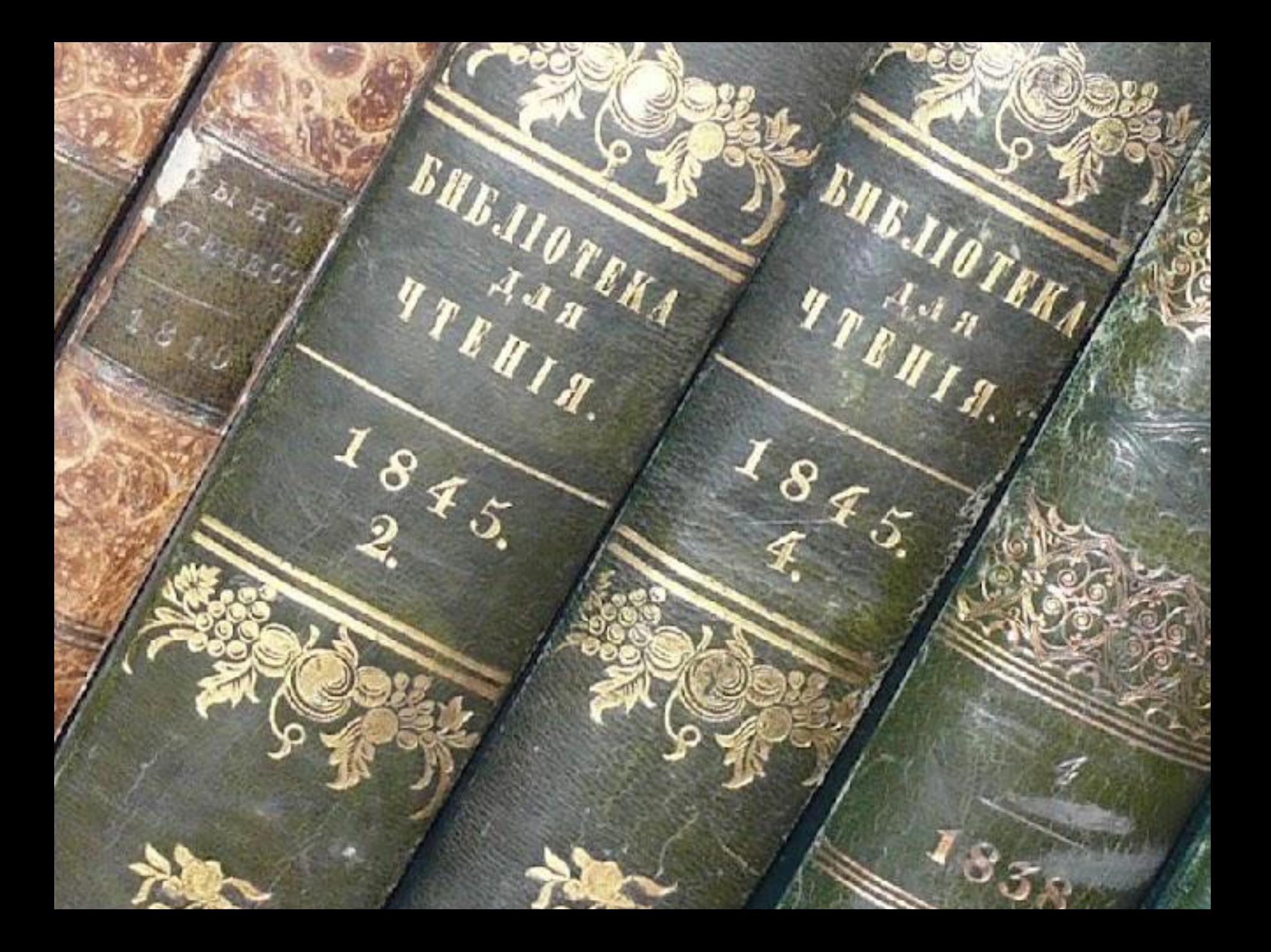